# **POLITIQUE D'UTILISATION DES COOKIES**

## **QU'EST-CE QU'UN COOKIE ?**

Un cookie est un petit fichier texte stocké par le navigateur de l'utilisateur et enregistré au sein de son ordinateur, son smartphone ou tout autre appareil permettant de naviguer sur internet, lorsqu'un site Web est visité.

Les cookies ne risquent en aucun cas d'endommager le terminal de l'utilisateur.

Ils ont pour but de collecter des informations relatives à votre navigation.

# **TYPE DE COOKIES**

La Caisse de Crédit Municipal d'Avignon n'utilise pas de cookies de fonctionnalité.

#### **Les cookies que nous émettons sur notre site :**

#### **Les cookies analytiques**

Ces cookies d'analyse d'audience nous permettent de mieux comprendre le comportement des utilisateurs du site.

Ces cookies recueillent des informations et génèrent des rapports sur les statistiques d'utilisation du Site sans que les utilisateurs individuels soient identifiés personnellement.

Il s'agit de cookies qui nous permettent de connaître l'utilisation et les performances de notre site, d'établir des statistiques, des volumes de fréquentations et d'utilisation des divers éléments de notre site (contenus visités, parcours) nous permettant d'améliorer nos services ou de corriger les problèmes éventuels.

Il s'agit des cookies suivants :

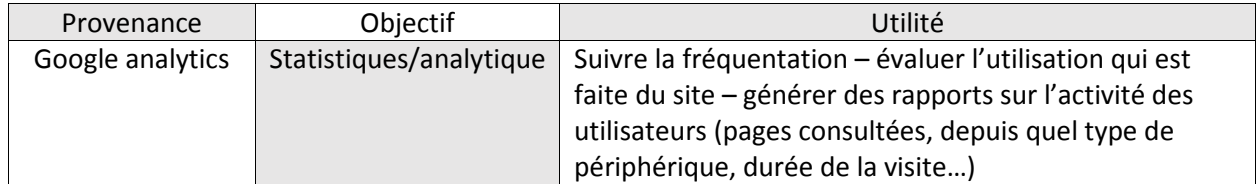

#### **Les cookies des réseaux sociaux**

Notre site contient des boutons de partage vers Facebook, Twitter et autre réseau social similaire qui vous permettent de partager nos contenus sur ces réseaux sociaux. Lorsque vous utilisez ces boutons de partage, un lien est fait avec les serveurs de ces réseaux sociaux et un cookie tiers est installé après recueil de votre consentement.

L'émission et l'utilisation de cookies par des tiers sont soumises aux politiques « cookies » de ces tiers. Dans ce contexte, les finalités et la portée de l'utilisation de vos données, les traitements supplémentaires ainsi que vos droits seront soumis aux politiques de confidentialité des fournisseurs de réseaux sociaux et placés sous leur entière et unique responsabilité.

Nous vous invitons à consulter les politiques de protection de la vie privée de ces réseaux sociaux.

# **Comment pouvez-vous désactiver les cookies ?**

### • **Donner ou refuser son consentement**

L'enregistrement d'un cookie dans un terminal est essentiellement subordonné à la volonté de l'utilisateur du terminal que celui-ci peut exprimer et modifier à tout moment.

Lorsque vous visitez notre site, un message vous informe de l'utilisation de cookies. Vous pouvez exprimer votre choix relatif aux cookies en cliquant sur le bouton approprié.

En cas de refus du cookie, il sera enregistré dans votre terminal un cookie ayant pour unique objet de désactiver les services associés au cookie.

### • **Paramétrez votre navigateur pour accepter ou refuser les cookies**

Vous pouvez paramétrer votre navigateur de manière à ce que des cookies soient enregistrés dans votre terminal ou au contraire qu'ils soient rejetés soit systématiquement, soit selon leur émetteur. Vous pouvez également régulièrement supprimer les cookies de votre poste via votre navigateur. La configuration de chaque navigateur est différente. Elle est décrite dans le menu d'aide de votre navigateur.